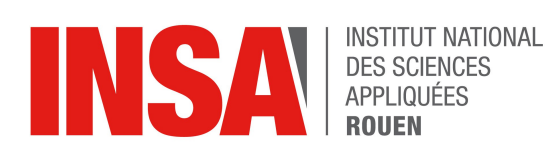

*Projet de Physique P6 STPI/P6/2018 – 26*

# **Combustion sphérique dans un milieu confiné**

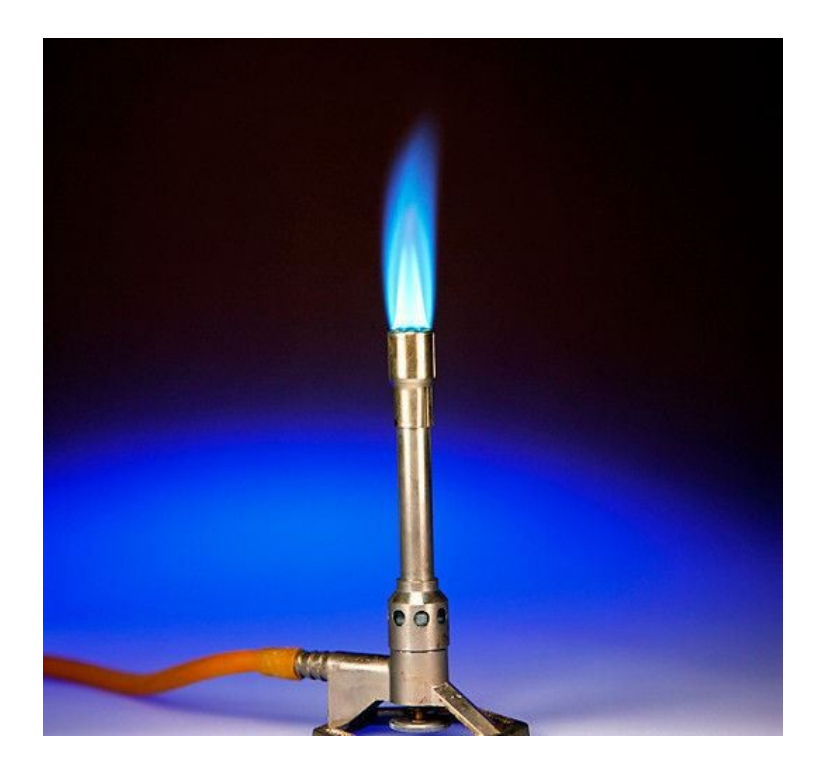

**Etudiants : Alexane CADOT--JET Mehdi EL Mouatadil Ibtissam EL YAMANI Maël GODEY Alexandre NAPROUS**

**Enseignant-responsable du projet : Francesco GAVA**

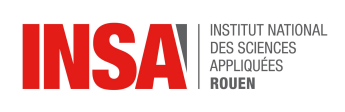

*Cette page est laissée intentionnellement vierge.*

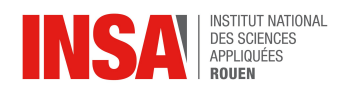

Date de remise du rapport : **18***/06/2018*

Référence du projet : *STPI/P6/2018 – 26*

Intitulé du projet : *Combustion sphérique dans un milieu confiné* 

Type de projet : *Bibliographie/modélisation/expérience*

#### Objectifs du projet :

- *Calculer une vitesse laminaire de flamme pour la combustion du méthane*
- *Calculer une température adiabatique*
- *Découvrir et observer une expérience de calcul de vitesse de flamme lors d'une combustion sphérique*

Mots-clefs du projet *(4 maxi)* :

*Combustion - vitesse laminaire - température adiabatique - méthane*

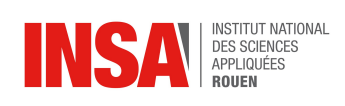

# **TABLE DES MATIERES**

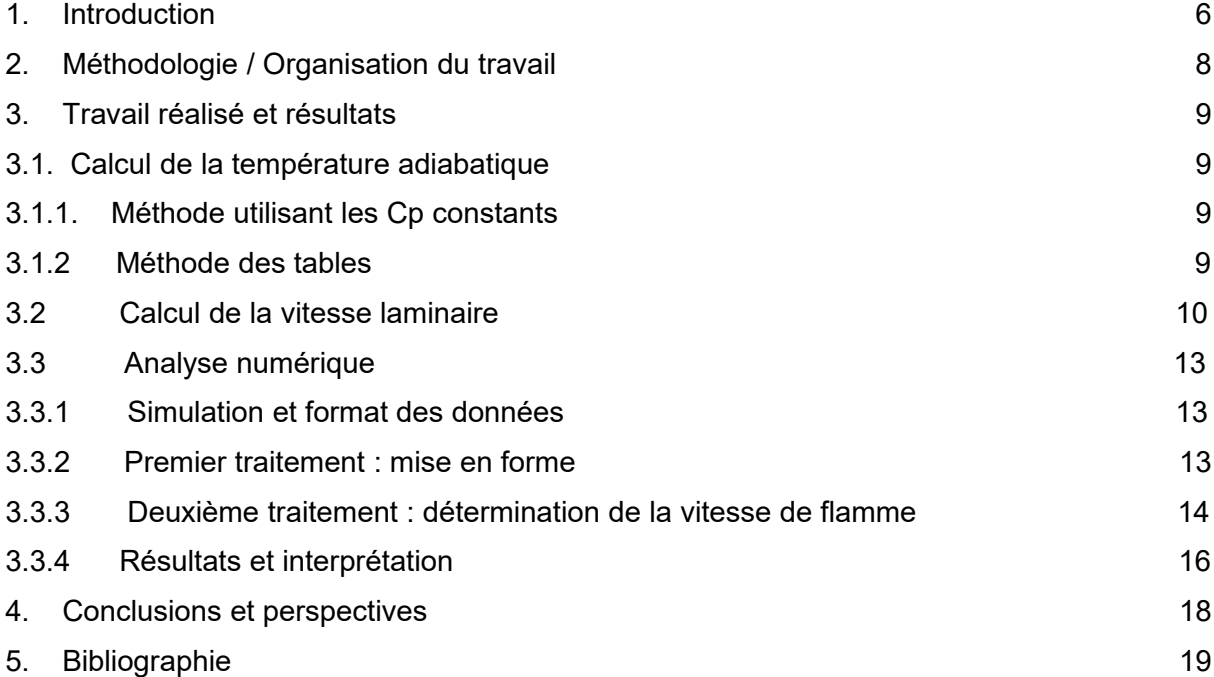

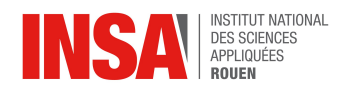

# **NOTATIONS, ACRONYMES**

- Tad : température adiabatique
- T<sub>gf</sub>: température des gaz frais
- Tgb: température des gaz brûlés
- SL : vitesse laminaire
- Dth : Diffusivité thermique
- E<sup>a</sup> : Energie d'activation
- Sconfined : Vitesse de flamme en milieu confiné
- $S_f$ : Vitesse de flamme absolue
- ρ<sup>b</sup> : Densité des gaz brûlés
- ρ<sup>u</sup> : Densité des gaz frais
- $Y_b$ : Fraction massique des gaz brûlés
- Y<sub>u</sub>: Fraction massique des gaz frais
- R<sup>0</sup> : Rayon de la chambre (ici 82,5 mm)
- R<sub>bis</sub>: Rayon de la flamme calculé par une intégrale sur le volume
- R : Rayon de la flamme

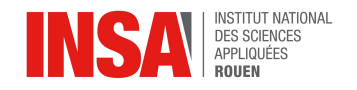

Dans le cadre de nos études d'ingénieur, nous avons dû réaliser, lors de ce semestre, un projet de physique en groupe s'étalant sur plusieurs semaines. Ce projet a pour objectif de mettre en pratique les connaissances théoriques que nous avons pu apprendre lors de nos premières années à l'INSA mais également de nous apprendre à travailler en groupe, comme nous serons amenés à le faire dans notre vie future d'ingénieurs. Notre projet était intitulé « Combustion sphérique dans un milieu confiné » et il fut encadré par M. Francesco GAVA.

Avant de commencer il nous semble important de rappeler quelques définitions. Tout d'abord nous allons expliquer ce qu'est une combustion. La combustion est une réaction d'oxydoréduction entre un comburant, le plus souvent du dioxygène, qui va être réduit, et un combustible, qui va être oxydé. Cette réaction chimique est une réaction exothermique, c'est-à-dire qu'elle dégage de la chaleur. C'est la combustion qui est à l'origine de la formation d'une flamme.

Lors de ce projet nous avons étudié la combustion du méthane (CH<sub>4</sub>) dont l'équation de réaction est la suivante :

$$
CH_4 \texttt{+} 2O_2 \rightarrow CO_2 \texttt{+} 2H_2O
$$

On peut définir plus précisément une combustion en précisant son régime. Il existe quatre types de régimes de combustion idéaux, selon que l'écoulement soit laminaire ou non et la combustion prémélangée ou non.

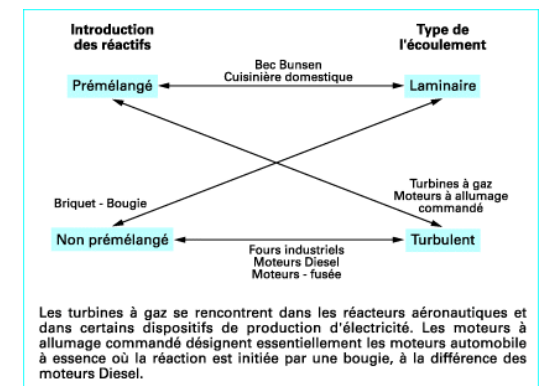

*Figure 1 : Schéma des différents types de flamme (https://www.techniques-ingenieur.fr)*

La combustion étudiée lors de notre projet est une combustion prémélangée et son écoulement est laminaire. Pour obtenir une flamme prémélangée, les réactifs doivent être mélangés au préalable, avant la réaction. Le dégagement d'énergie lors de cette combustion est plus fort que lors d'une combustion de diffusion, c'est-à-dire une combustion où les réactifs sont introduits séparément.

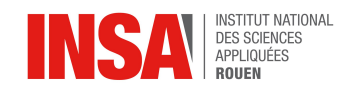

Pour ce qui est de l'écoulement, un écoulement laminaire est un écoulement dont la vitesse réelle est suffisamment faible pour que le phénomène de turbulence soit négligeable, c'est-àdire que l'ensemble du fluide se déplace dans la même direction. La flamme d'un bec bunsen est un exemple de flamme prémélangée en écoulement laminaire.

Nous avons donc étudié, lors de ce projet, la combustion sphérique du méthane dans un milieu confiné. Le but final du projet était de parvenir à calculer la vitesse de flamme laminaire, à l'aide des températures des gaz frais et des gaz brûlés, cette dernière devant être calculée également. Le fait d'étudier une flamme laminaire nous a permis d'utiliser des techniques classiques d'analyse mathématique ce qui n'aurait pas été possible dans le cas d'un écoulement turbulent.

On définit cette vitesse de flamme comme la vitesse à laquelle la flamme va transformer les gaz frais en gaz brûlés. La vitesse de flamme peut par exemple être ensuite utilisée pour calculer l'efficacité d'un moteur.

Après vous avoir présenté les objectifs de ce projet ainsi que les définitions les plus importantes, nous allons vous exposer l'organisation du travail que nous avons décidé d'adopter puis nous terminerons par présenter les résultats de nos travaux et de nos calculs.

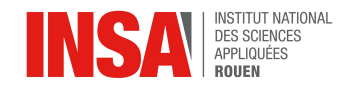

## **2. MÉTHODOLOGIE / ORGANISATION DU TRAVAIL**

Lors de ce quatrième semestre notre groupe s'est vu chaque semaine le mercredi soir de 16h45 à 18h15 pour une séance de projet P6 encadrée par M. Francesco GAVA.

Pendant les premières séances, nous avons découvert notre sujet puis vu avec notre professeur encadrant des rappels de notions de physique et de chimie nécessaires à notre futur projet. Dès la troisième séance nous avons eu la chance d'aller observer une expérience dans les laboratoires du département Energétique et Propulsion. Nous avons ainsi pu comprendre comment une expérience de combustion sphérique s'organise.

Nous avons ensuite commencé à travailler sur notre projet. Nous avions tout d'abord décidé de travailler tous ensemble afin d'avancer le plus rapidement possible. Le premier but que nous nous étions fixé était de calculer une vitesse laminaire de flamme. Cependant pour calculer cette vitesse nous avions besoin de la température des gaz brûlés, aussi appelée température adiabatique.

Malheureusement nous avons eu quelques petites complications pour trouver la température adiabatique. En effet les données trouvées sur internet n'étaient pas toujours exactes ce qui faussait nos résultats. Nous constations assez rapidement que la température adiabatique était fausse une fois le calcul de la vitesse de flamme laminaire effectué puisque nous trouvions des valeurs aberrantes de l'ordre de 30 m/s.

Par conséquent, nous avons dû passer plusieurs semaines à recalculer la température adiabatique à l'aide des deux méthodes expliquées dans ce rapport.

C'est à partir de ce moment là que nous avons préféré nous répartir les tâches pour gagner du temps. Alexane et Ibtissam ont utilisé la méthode des Cp constants pour trouver la température adiabatique puis ont recalculé la vitesse de flamme laminaire jusqu'à trouver une valeur cohérente de vitesse de flamme laminaire, c'est-à-dire environ 0,4 m/s. Quant à Mehdi et Alexandre ils ont repris la méthode des tables pour calculer la température adiabatique et ont commencé à travailler sur le poster. Pendant ce temps Maël s'est chargé de l'analyse numérique.

A partir du 14 mai nous avons décidé de commencer à rédiger le rapport pour pouvoir avoir le temps de le rédiger car nous nous doutions que cela serait long et fastidieux, en particulier pour ce qui est de recopier les calculs et les formules. Chacun de nous a pris en charge une partie du rapport. Nous avons ainsi pu profiter du dernier TD pour mettre en commun toutes nos parties afin de commencer la mise en page. Nous avons également pu, lors de ce TD, finir le poster et prendre une photo de groupe.

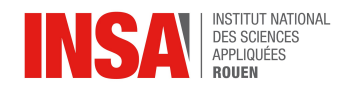

## **3. TRAVAIL RÉALISÉ ET RÉSULTATS**

## **3.1. Calcul de la température adiabatique**

*Tf*

*Cp dT*

#### *3.1.1. Méthode des Cp constants*

Nous souhaitons déterminer la valeur de la température adiabatique ( $T_{ad} = T_{ab}$ ). La température des gaz frais est de 403K.

Considèrons ΔH=802 kJ

Pour cette méthode nous considérons les Cp constants mais différents selon les espèces et selon les nombres stœchiométriques de la réaction :

 $CH_4 + 2O_2 + 2N_2 = CO_2 + 2H_2O + 2a N_2$  avec a=3,76

On utilise la formule : *ΔH*=∫ *Ti*

$$
\Delta H = \int (Cp(CO2) + 2Cp(H2O) + 2aCp(N2)) - \int (Cp(CH4) + 2Cp(O2) + 2aCp(N2)) dT
$$

$$
Cp(Co2)+2Cp(H2O)+2aCp(N2)*(Tf-Ti)=AH+(Cp(CH4)+2Cp(O2)+2aCp(N2))*(Tf-Ti)
$$

*Donc* 
$$
Tf = \frac{[AH + (Cp(CH4) + 2Cp(O2) + 2aCp(N2)) * (Tf - Ti) + Ti * Cp(Co2) + 2Cp(H2O) + 2aCp(N2))]}{Cp(CO2) + 2Cp(H2O) + 2aCp(N2)}
$$

Avec les valeurs numériques de tous les Cp trouvées sur le site de CERFACS<sup>[1](#page-8-0)</sup> on obtient  $T_{qb} = T_{ad} = 2495$  K.

## *3.1.2. Méthode des tables*

Pour cette méthode, nous supposerons cette fois que les Cp varient selon la température.

Nous avons toujours la même formule :

$$
\varDelta H = \int (C p (CO 2) + 2 C p (H 2 O) + 2 a C p (N 2)) dT - \int (C p (CH 4) + 2 C p (O 2) + 2 a C p (N 2)) dT
$$

De plus, car la réaction est adiabatique:

<span id="page-8-0"></span><sup>1</sup> <http://elearning.cerfacs.fr/combustion/n7masterCourses/adiabaticflametemperature/index.php> [valide à la date du 17/06/2018]

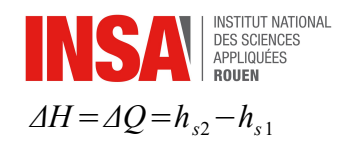

A l'aide des tables d'enthalpies par espèces trouvées sur le site du CERFACS, et en utilisant les formules ci-dessus on peut alors faire une table de  $\quad h_{s2} \quad$ et  $\quad h_{s1} \quad$  :

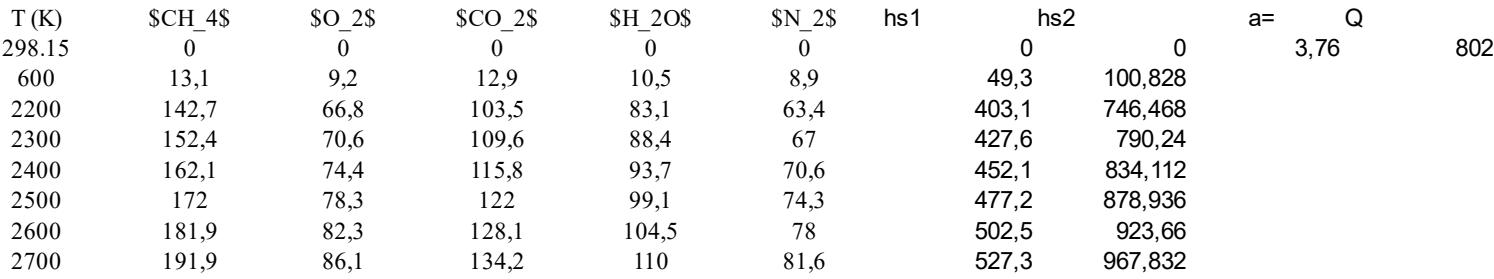

Ainsi si T1 = 298,15K on a  $\Delta Q=h_{s2}-0$  et donc  $h_{s2}$  =802 kJ/mole qui donne T2 = 2326K par interpolation linéaire.

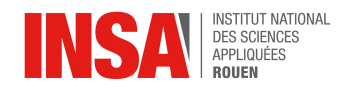

## **3.2. Calcul de la vitesse de flamme laminaire**

Rappelons tout d'abord la nature de la flamme dont nous voulons calculer la vitesse. Il s'agit d'une flamme de prémélange laminaire. C'est-à-dire que les réactifs nécessaires à la combustion ont été mélangés en amont de la réaction et que l'écoulement est régulier, c'està-dire non turbulent.

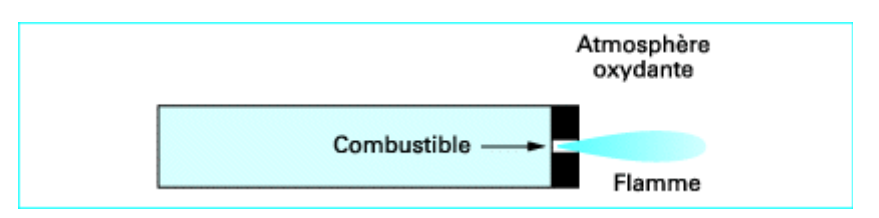

*Figure 2 : Géométrie d'une flamme de diffusion laminaire obtenue par injection d'un jet de combustible dans une atmosphère oxydante au repos (https://www.techniques-ingenieur.fr)*

Nous savons que la température des gaz frais (que l'on notera par la suite T1) est égale à 130°C soit 403K.

Il nous faut donc calculer la température des gaz brûlés, aussi appelée température adiabatique (que l'on notera T2).

Nous avons vu dans la partie précédente que plusieurs méthodes, plus ou moins précises, nous permettent de trouver cette température de façon théorique.

Cependant pour effectuer le calcul de la vitesse de flamme laminaire nous voulons utiliser la valeur expérimentale de la température. Grâce aux résultats de l'expérience de combustion sphérique sur laquelle s'appuie notre projet nous trouvons une température expérimentale égale à 2329K.

C'est cette dernière température que nous utiliserons pour calculer la vitesse de flamme laminaire. Ainsi T2 = 2329K

## **Données :**

Diffusivité thermique : Dth =  $\lambda/\rho^*Cp = 2.22^*10^{-5}$  m<sup>2</sup>/s Énergie d'activation : E $_{\rm a}$ = 1.2465\*10 $^{\rm 5}$  J/mol  $B1 = 8.25*10<sup>7</sup> s<sup>-1</sup>$  $R = 8.314$  $\alpha = (T2 - T1)/T2 = (2329 - 403)/2329 = 0.827$  $Ta = E<sub>a</sub>/R = 14992.78$  $β = α*(Ta/T2) = 5.324$ 

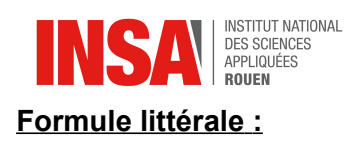

SL =  $(1/\beta)^*$ e<sup>-(β/(2\*α))\*</sup> $(2*B1^*α^{\beta1*}Dth)^{1/2}$ Or  $β1 = 0$ 

## **Application numérique :**

 $SL = 0.45$  m/s

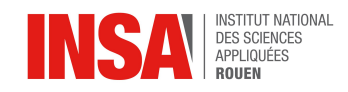

## **3.3. Analyse numérique**

L'objectif de cette partie est de déterminer la vitesse de flamme laminaire par le biais d'une simulation numérique. La simulation a été réalisée par les ingénieurs du CORIA, qui nous ont donné accès à leurs données.

## *3.3.1. Simulation et format des données*

La simulation a été réalisée à une dimension pour une enceinte « sphérique » de rayon 82,5 millimètres. Les différentes variables ont été calculées pour 101 instants différents et pour 40 000 points répartis sur ces 82,5 millimètres.

Les données sont donc fragmentées en plusieurs fichiers. D'une part, il y a 101 fichiers comprenant chacun les 30 variables aux 40 000 points à un instant t. D'autre part, il y a un fichier comprenant les abscisses temporelles des 101 instants de la simulation. Le tout nous permet de reconstituer le système numérique afin de pouvoir l'analyser.

Nous avons aussi eu accès à l'article associé à cette étude ainsi que les scripts utilisés pour traiter les données afin de nous aider dans notre analyse.

## *3.3.2. Premier traitement : mise en forme*

En plus d'être volumineux, le format des données est difficilement manipulable. C'est pourquoi nous choisissons d'effectuer une première manipulation afin d'extraire les grandeurs nous intéressant.

Le traitement en lui-même consiste en un premier temps à déterminer la position de la flamme. Celle-ci est obtenue en regardant les point où l'huile de silice s'évapore.

À partir de cette position, nous calculons les valeurs relatives aux gaz brûlés ou aux gaz frais en effectuant une moyenne spatiale de ces grandeurs respectivement entre l'origine et la flamme puis entre la flamme et la paroi de l'enceinte.

Afin d'affiner les résultats de certaines variables qui se basent sur des intégrations comme l'énergie interne ou le rayon de la flamme, nous passons pas l'intermédiaire d'intégrations par la méthode des trapèzes.

Toutes les grandeurs calculées sont stockées dans un fichier intermédiaire pour éviter d'avoir à refaire cette étape et pour gagner du temps.

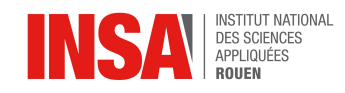

## *3.3.3. Deuxième traitement : détermination de la vitesse de flamme*

Maintenant que nous possédons des données plus facilement manipulables, nous pouvons commencer la détermination de la vitesse de flamme.

D'après l'article, la vitesse de flamme pour une combustion confinée se définie de la manière suivante :

$$
S_{\text{Confined}} = S_f \frac{\rho_b Y_b - \rho_u Y_u}{\rho_u (Y_b - Y_u)} + \frac{\rho_u Y_u R_0^3 + (\rho_b Y_b - \rho_u Y_u) R_{\text{bis}}^3}{3 \rho_u (Y_b - Y_u) R^2} \frac{1}{\rho_u} \frac{d \rho_u}{dt}
$$

avec :

- S<sub>confined</sub>: la vitesse de flamme en milieu confiné
- $\cdot$  S<sub>f</sub>: la vitesse de flamme absolue
- $\cdot$   $\rho_b$ : la densité des gaz brûlés
- $\cdot$   $\rho_u$ : la densité des gaz frais
- $\cdot$   $Y_b$ : la fraction massique des gaz brûlés
- $Y_u$ : la fraction massique des gaz frais
- $R_0$ : le rayon de la chambre (ici 82,5 mm)
- R<sub>bis</sub>: la rayon de la flamme calculé par une intégrale sur le volume
- R : le rayon de la flamme

Afin de faciliter les calculs nous allons décomposer cette équation en un produit de plusieurs termes.

On pose alors :

$$
K_1 = (\rho_u Y_u R_0)^3
$$
  
\n
$$
K_2 = (\rho_b Y_b - \rho_u Y_u) \times R_{bis}^3
$$
  
\n
$$
K_3 = 3 \rho_u (Y_b - Y_u) \times R^2
$$

L'équation devient :

$$
S_{\text{Confined}} = A + \frac{K_1 + K_2}{K_3} \frac{1}{\rho_u} \frac{d\rho_u}{dt}
$$

$$
\text{avec:} \quad A = S_f \frac{\rho_b Y_b - \rho_u Y_u}{\rho_u (Y_b - Y_u)}
$$

En pratique nous allons calculer *A* grâce à la formule suivante :

$$
A = Y_f \times \frac{dR}{dt}
$$

En posant  $Y_f =$  $\rho_u Y_u$  $\rho_b Y_b - \rho_u Y_u$ 

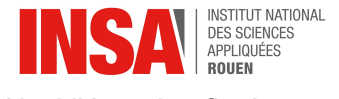

Ainsi l'équation finale est :

$$
S_{\text{Confined}} = Y_f \times \frac{dR}{dt} + \frac{K_1 + K_2}{K_3} \frac{1}{\rho_u} \frac{d\rho_u}{dt}
$$

Il ne nous reste maintenant plus qu'à calculer les dérivées temporelles de *R* et de *ρu* .

Pour la dérivée temporelle de ρ<sub>u</sub> au point *i* nous faisons simplement la différence entre ρ<sub>u</sub> au point *i+1* et ρ<sub>u</sub> au point *i-1* le tout divisé par la différence du temps entre ces deux points.

Plutôt que de le faire entre le point *i* et *i+1*, cette méthode permet de lisser la dérivée et de réduire sa sensibilité au bruit. Chaque point est en fait la moyenne des deux points adjacents. Cette méthode s'avère notamment très utile lors d'une application sur des données mesurées où le bruit est assez important.

Pour la dérivée de *R* au point *i*, le calcul est décomposé en 3 étapes :

Nous calculons un premier terme *A<sup>i</sup>* :

$$
A_{i} = \frac{(T_{i+1} - T_{i})^2 - (T_{i-1} - T_{i})^2}{T_{i+1} - T_{i-1}}
$$

Puis nous calculons un autre terme  $C_i$ :

$$
C_i = \frac{R_{i+1} - R_i}{T_{i+1} - T_i} - \frac{R_i - R_{i-1}}{T_i - T_{i-1}}
$$

Et enfin :

$$
\frac{dR_i}{dt} = \frac{R_{i+1} - R_{i-1}}{T_{i+1} - T_{i-1}} - A_i \times C_i
$$

Encore une fois, cette méthode permet de réduire la perte de précision liée à la dérivation. Nous disposons maintenant de tous les outils nécessaires au calcul de S<sub>confined</sub>.

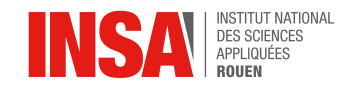

## *3.3.4. Résultats et interprétation*

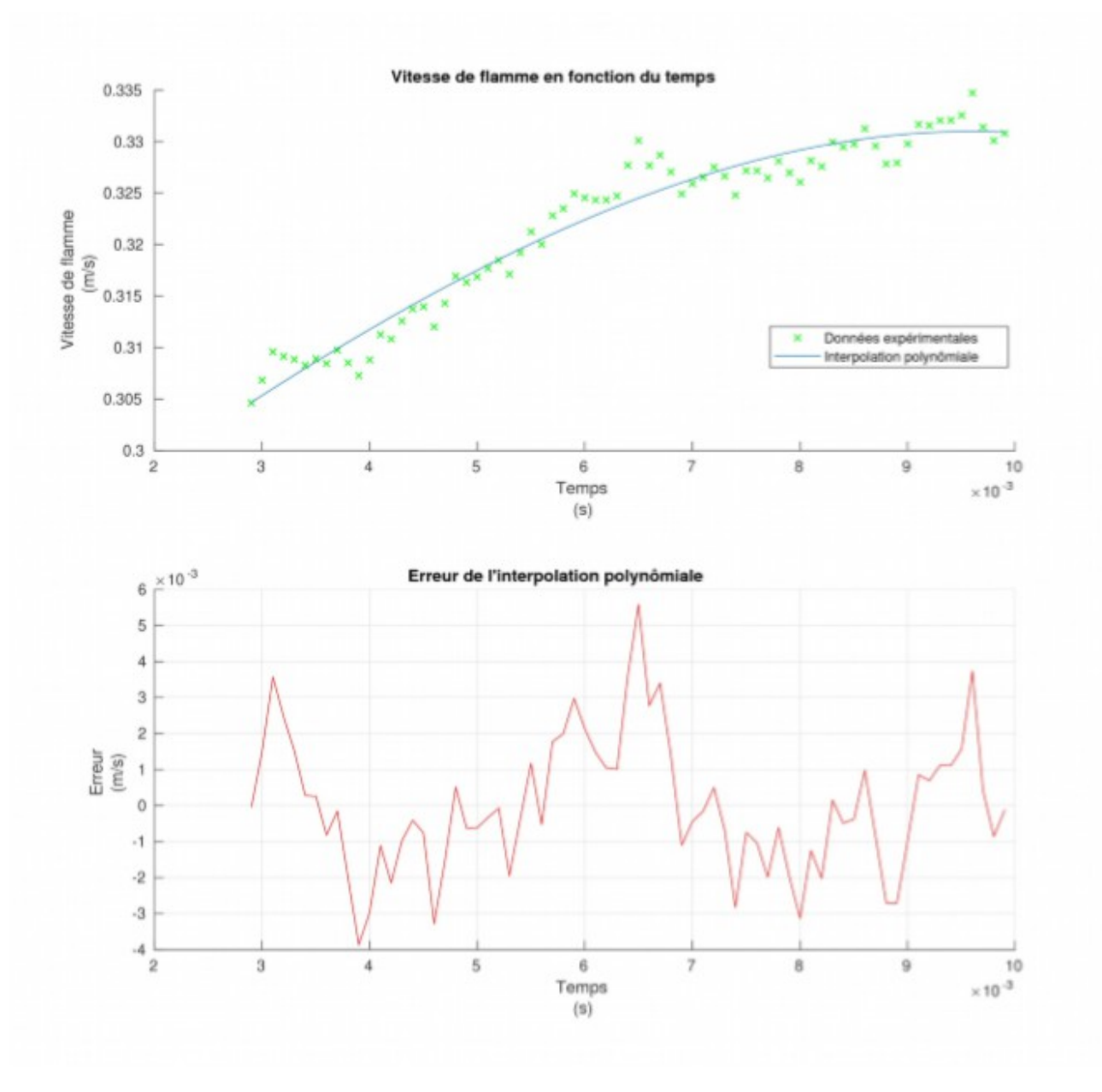

Nous pouvons tracer la vitesse de flamme en fonction du temps. Ceci nous donne :

Les données ont été interpolées afin de donner une meilleure estimation de la tendance des points. Le polynôme approché est un polynôme de degré trois car les degrés inférieurs ne donnaient pas une erreur aléatoire et donc le modèle ne convenait pas. Nous pouvons encore distinguer une petite oscillation de la vitesse de flamme autour du polynôme mais l'erreur maximale est de l'ordre de quelques millimètres pour une grandeur de l'ordre de plusieurs dizaines de centimètres (c'est-à-dire inférieure à 2%) donc le modèle convient.

Nous remarquons que, dans un milieu confiné, la vitesse de flamme est inférieure à la vitesse théorique et qu'elle augmente en se rapprochant de l'enceinte. Cependant, prévoir la limite de la vitesse semble très compliqué avec cette représentation.

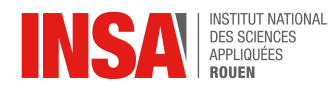

C'est pourquoi nous avons aussi tracé la vitesse de flamme en fonction de l'étirement. Nous définissons l'étirement comme ceci :

$$
Kappa=2\times\frac{1}{R}\frac{dR}{dt}
$$

Ainsi nous pourrons obtenir la limite la vitesse de flamme en faisant tendre l'étirement vers 0. Voici le tracé :

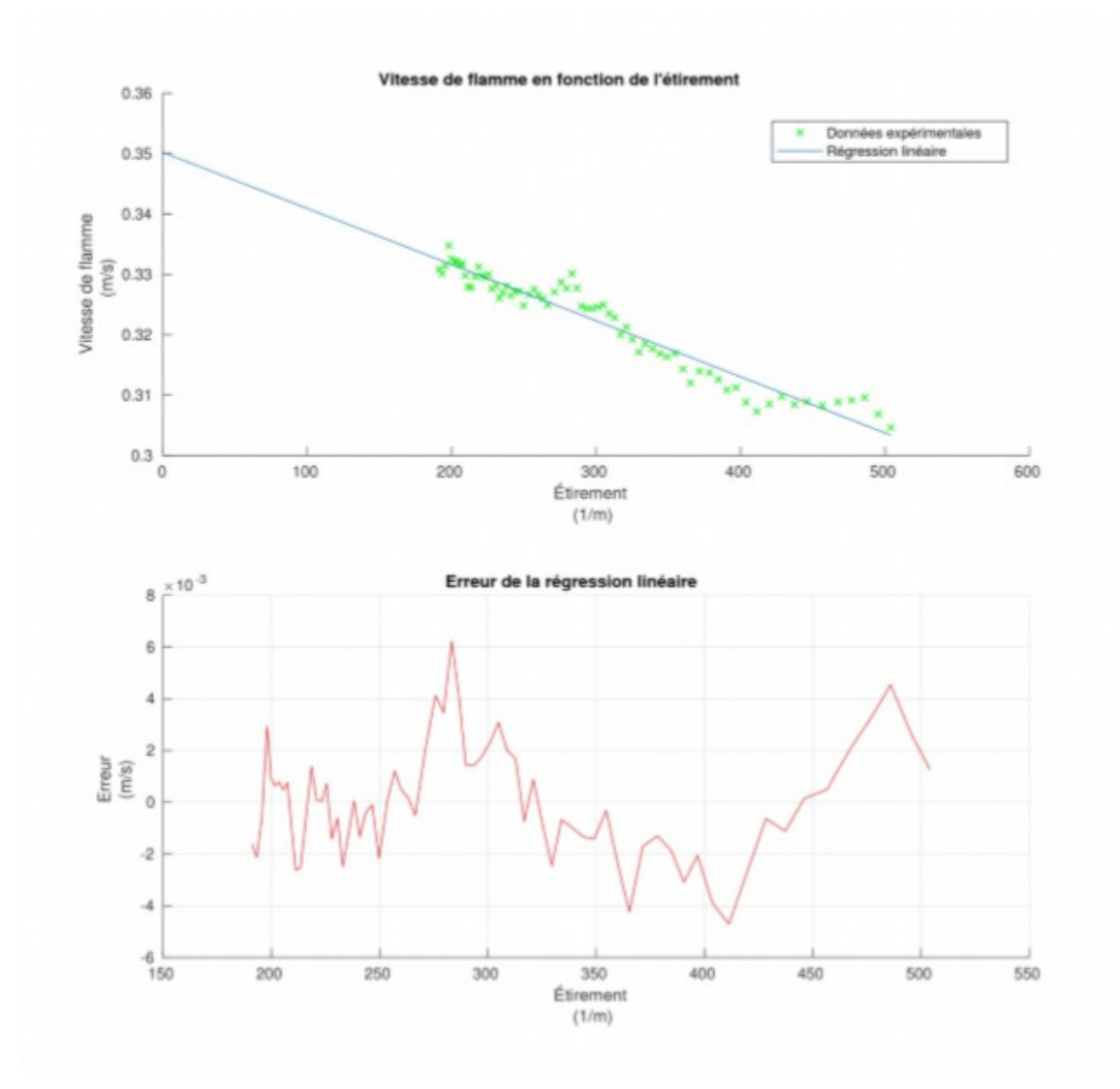

Le principal intérêt de cette technique est que nous obtenons une droite. Ceci nous permet de prédire plus facilement le comportement de la vitesse de flamme lorsque l'étirement tend vers 0. De manière analogue, l'erreur maximale entre la droite et les points est de l'ordre de 2 %. Nous remarquons que l'erreur est plus grande lorsque l'étirement est grand et décrois lorsque l'étirement diminue. Ceci est en accord avec nos hypothèses de calculs, qui sont l'approximation d'une flamme « plane ».

Nous pouvons observer que la valeur limite lorsque l'étirement tend vers 0 est bien en accord avec la théorie, qui est de 0,35 m/s.

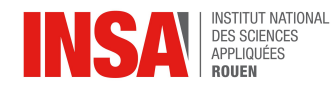

#### **4. CONCLUSIONS ET PERSPECTIVES**

Lors de ce projet nous avons étudié la combustion sphérique du méthane dans un milieu confiné. Nous avons tout d'abord dû calculer la température adiabatique, aussi appelée température des gaz brûlés, à l'aide des capacités calorifiques à pression constante des produits et des réactifs de la réaction de combustion.

Cette température, ainsi que les données fournies par notre professeur, nous ont ensuite permis de calculer la vitesse de flamme laminaire. Nous avons rencontré quelques problèmes lors de ce calcul, la valeur étant légèrement trop grande par rapport au résultat que nous attendions. Nous avons donc décidé d'utiliser la valeur expérimentale de la température adiabatique, légèrement plus basse que la température que nous avions calculée. La vitesse que nous avons finalement trouvée était alors plus cohérente avec le résultat attendu.

Nous avons ensuite pû analyser numériquement les données concernant la combustion sphérique que nous avions en notre possession.

D'un point de vue pédagogique ce projet a beaucoup apporté à chacun d'entre nous. Nous avons tout d'abord eu l'occasion d'assister à une expérience de combustion sphérique dans les laboratoires du département Énergétique et Propulsion de l'INSA.

Nous avons aussi pû apprendre et/ou revoir des notions qui nous seront très utiles lors de nos futures études dans les départements. En effet calculer une vitesse de flamme pourra être utile aux futurs étudiants d'EP et l'écoulement est une notion importante de la mécanique des fluides vue dans de nombreux département, principalement celui de Mécanique. Quant à ceux désirant aller en CFI ou en MRI ils ont pu revoir les réactions de combustions, ses différents régimes ainsi que quelques notions thermodynamiques. N'oublions pas non plus les futurs étudiants d'ASI ou de GM qui ont pû réaliser les analyses numériques avec l'aide de MathLab.

Ce projet fut également très enrichissant d'un point de vue personnel. En effet les différents membres du groupe ne se connaissaient que très peu avant le début du projet. Cela nous a donc projetés dans une simulation du monde professionnel où nous ne connaissons pas toujours très bien les collègues avec lesquelles nous devons travailler. Nous avons donc appris à faire connaissance puis à s'organiser et à travailler ensemble.

Nous tenons par ailleurs à remercier notre enseignant-responsable, M. GAVA, pour sa disponibilité et son aide très précieuse lors de ce projet ainsi que les doctorants nous ayant montré l'expérience d'une combustion sphérique et les laboratoires CORIA pour nous avoir fournis leurs données.

Pour ce qui est des perspectives pour la suite de ce projet nous avons pensé qu'après avoir étudié un écoulement laminaire nous aurions pu étudier un écoulement turbulent, ce qui se rapprocherait alors du projet n°25 « Étude théorique, numérique et expérimental d'un jet turbulent ».

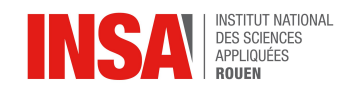

## **5. BIBLIOGRAPHIE**

Thèse :

Bénedicte GALMICHE, « Caractérisation expérimentale des flammes laminaires et turbulentes en expansion », 2004 [\(https://tel.archives](https://tel.archives-ouvertes.fr/file/index/docid/1069403/filename/benedicte.galmiche_3574.pdf)[ouvertes.fr/file/index/docid/1069403/filename/benedicte.galmiche\\_3574.pdf,](https://tel.archives-ouvertes.fr/file/index/docid/1069403/filename/benedicte.galmiche_3574.pdf) valide à la date du 15/06/2018)

Sites internet :

<http://elearning.cerfacs.fr/>(valide à la date du 17/06/2018) [https://www.techniques-ingenieur.fr](https://www.techniques-ingenieur.fr/) (valide à la date du 15/06/2018) <http://combustioninstitute.fr/>(valide à la date du 15/06/2018) <http://hmf.enseeiht.fr/>(valide à la date du 15/06/2018) [https://fr.wikipedia.org/wiki/Vitesse\\_de\\_flamme](https://fr.wikipedia.org/wiki/Vitesse_de_flamme) (valide à la date du 15/06/2018)

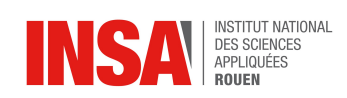

## **6. ANNEXES**

# **6.1. Programme réalisé**